Document Version: 1.0 - 2017-01-18

# **Getting Started with SAP HANA Platform Edition 2.0 SP00**

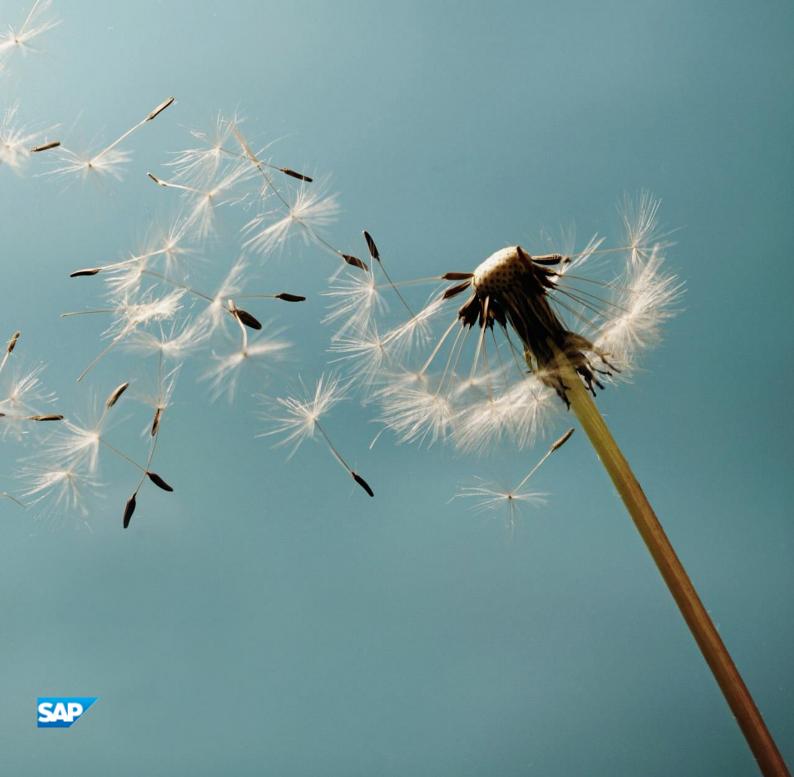

# **Table of Contents**

| 1 | Solution Information                                 | 3 |
|---|------------------------------------------------------|---|
|   |                                                      |   |
| 2 | Licenses                                             | 5 |
| _ | LICE 1363                                            |   |
| _ |                                                      | _ |
| 3 | Security Aspects                                     | 6 |
|   |                                                      |   |
| 4 | Solution Provisioning in SAP Cloud Appliance Library | 7 |

## 1 Solution Information

This guide provides general information you need to use the solution SAP HANA Platform Edition 2.0 SPS00.

#### **Material Numbers**

You get access to a system that has been built up using the following media:

| Number   | Description                                |
|----------|--------------------------------------------|
| 51051635 | SAP HANA Platform Edition 2.0 Linux x86_64 |

## Components

The solution comprises the following component versions:

| SAP HANA Database                   | 2.00.000.00.1479874437  |
|-------------------------------------|-------------------------|
| SAP HANA AFL (incl.PAL,BFL,OFL,HIE) | 2.00.000.000.1479904225 |
| SAP HANA Database Client            | 2.0.62.1478878744       |
| SAP HANA Smart Data Access          | 2.00.0.000.0            |
| SAP HANA Studio                     | 2.3.13.000000           |
| SAP HANA XS Advanced Runtime        | 1.0.41.280260           |

#### **Database Server Details**

| Name            | Value            | Description                                                                   |
|-----------------|------------------|-------------------------------------------------------------------------------|
| SID             | HDB              | System ID of the SAP system                                                   |
| Instance Number | 00               | Instance number of the central instance of the SAP System                     |
| DB SID          | HDB              | System ID of the database of the SAP system                                   |
| DB Type         | HDB              | Type of the database                                                          |
| Username        | SYSTEM<br>SAPHDB | These are the standard users which you can use to access the database server. |
|                 | DBACOCKPIT       |                                                                               |

| Name     | Value                | Description                                                                                                    |
|----------|----------------------|----------------------------------------------------------------------------------------------------|
| Password | [Master<br>Password] | [Master Password] During solution provisioning the password is <b>set</b> to the one you provided when creating the instance. |

## **OS Users and Groups**

| Name   | Description                                                                                                    |
|--------|----------------------------------------------------------------------------------------------------|
| hdbadm | SAP system administrator                                                                                                    |
| hdbadm | SAP database administrator                                                                                                  |
| sapsys | Group containing all <sid>adm users (should be a group in a central user storage like LDAP, NIS, or Active Directory)</sid> |

## **Known issues and limitations**

SAP HANA Cockpit: Please ensure that you are using at least the SPS01 version of SAP HANA Cockpit. Please consult SAP Note 2381810 on Restrictions of SAP HANA 2.0 XS advanced SPS 00

## 2 Licenses

## **SAP Product License Agreement**

To use the instances created from this solution under your own SAP Product License Agreements, you have to unlock the solution in SAP Cloud Appliance Library. The prerequisites are that you own the required SAP Product licenses and that you purchase the SAP Cloud Appliance Library subscription package. For more information, see Unlocking Solutions.

## **License Keys Installation**

| SID | Product                    | Version | DB  | OS    | Comment                                       |
|-----|----------------------------|---------|-----|-------|-----------------------------------------------|
| HDB | SAP HANA, platform edition | 1.0     | n/a | Linux | Recommended quantity is 256 GB Main<br>Memory |

For more information about how to request and install product license keys, see this SCN blog.

# 3 Security Aspects, known issues

Be aware that creating your instances in the public zone of your cloud computing platform is convenient but less secure. Ensure that only port 22 (SSH) is opened when working with Linux-based solutions and port 3389 (RDP) when working with Windows based solutions. In addition, we also recommend that you limit the access to your instances by defining a specific IP range in the Access Points settings, using CIDR notation. The more complex but secure alternative is to set up a virtual private cloud (VPC) with VPN access, which is described in this tutorial on SCN.

The list below describes the ports opened for the security group formed by the server components of your solution instance:

To access back-end servers on the operating system (OS) level, use the following information:

| Protocol | Port | Description                                      |
|----------|------|--------------------------------------------------|
| SSH      | 22   | Used for SSH connection to Linux-based servers   |
| RDP      | 3389 | Used for RDP connection to Windows based servers |

You must change the initial user passwords provided by SAP when you log onto the system for the first time.

Note that when using **HANA based appliances**, HANA systems are not installed individually but **cloned from a template system**. As a consequence of this cloning process, the existing root keys are cloned. For more information, see this SAP Note 2134846 - HANA encryption key handling during system cloning.

For more information about security vulnerabilities, see this community page.

# 4 Solution Provisioning in SAP Cloud Appliance Library

If you have a user in SAP Cloud Appliance Library, you need to meet the following prerequisites before starting to use the SAP Cloud Appliance library:

#### - Cloud Provider Configurations

You have a valid account in one of the cloud providers supported by SAP Cloud Appliance Library. If you already have an active cloud provider account, you can proceed directly with the next section. Otherwise, navigate to the cloud provider home page and sign up.

For more information about the supported cloud providers, see the FAQ page.

#### - Navigate to SAP Cloud Appliance Library

Open the SAP Cloud Appliance Library in your Web browser using the following link: https://cal.sap.com

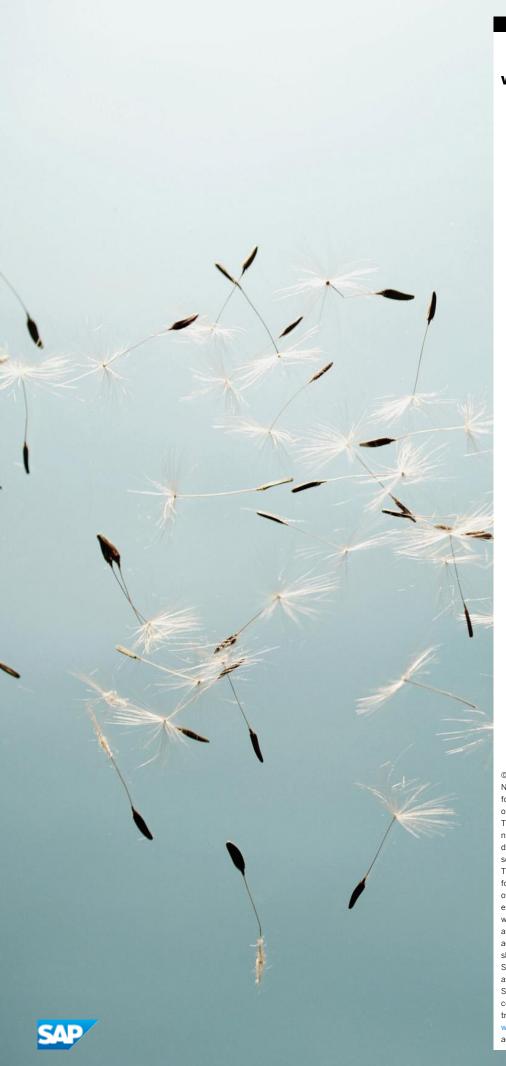

#### www.sap.com/contactsap

© 2017 SAP SE or an SAP affiliate company. All rights reserved. No part of this publication may be reproduced or transmitted in any form or for any purpose without the express permission of SAP SE or an SAP affiliate company.

The information contained herein may be changed without prior notice. Some software products marketed by SAP SE and its  $\ distributors\ contain\ proprietary\ software\ components\ of\ other$  $software\ vendors.\ National\ product\ specifications\ may\ vary.$ These materials are provided by SAP SE or an SAP affiliate company for informational purposes only, without representation or warranty of any kind, and SAP or its affiliated companies shall not be liable for errors or omissions with respect to the materials. The only warranties for SAP or SAP affiliate company products and services are those that are set forth in the express warranty statements accompanying such products and services, if any. Nothing herein should be construed as constituting an additional warranty.  $\ensuremath{\mathsf{SAP}}$  and other  $\ensuremath{\mathsf{SAP}}$  products and services mentioned herein as well as their respective logos are trademarks or registered trademarks of SAP SE (or an SAP affiliate company) in Germany and other countries. All other product and service names mentioned are the trademarks of their respective companies. Please see

www.sap.com/corporate-en/legal/copyright/index.epx for additional trademark information and notices.